### **Министерство науки и высшего образования Российской Федерации** Федеральное государственное бюджетное образовательное учреждение высшего образования **«Владимирский государственный университет имени Александра Григорьевича и Николая Григорьевича Столетовых» (ВлГУ)**

Институт информационных технологий и радиоэлектроники

УТВЕРЖДАЮ: Директор института  $T_{\text{A}}$  Галкин А.А.  $\frac{1}{4}$  31 0 08 2021

### **РАБОЧАЯ ПРОГРАММА ДИСЦИПЛИНЫ**

**ВВЕДЕНИЕ В СПЕЦИАЛЬНОСТЬ**

**направление подготовки 09.03.01 Информатика и вычислительная техника**

**направленность (профиль) подготовки Системы автоматизированного проектирования микроэлектроники**

г. Владимир

2021

### **1. ЦЕЛИ ОСВОЕНИЯ ДИСЦИПЛИНЫ**

Целью освоения дисциплины «Введение в специальность» является ознакомление студентов c предметной областью по направлению обучения 09.03.01 «Информатика и вычислительная техника», базовыми понятиями информатики, связанными с вычислительной техникой, информационными и коммуникационными технологиями..

Задачи:

- ознакомление с областью и сферой профессиональной деятельности,
- изучение базовых понятий информатики;
- изучение основ устройств и систем вычислительной техники.

### **2. МЕСТО ДИСЦИПЛИНЫ В СТРУКТУРЕ ОПОП**

Дисциплина «Введение в специальность» относится к обязательной части.

### **3. ПЛАНИРУЕМЫЕ РЕЗУЛЬТАТЫ ОБУЧЕНИЯ ПО ДИСЦИПЛИНЕ**

Планируемые результаты обучения по дисциплине, соотнесенные с планируемыми результатами освоения ОПОП (компетенциями и индикаторами достижения компетенций)

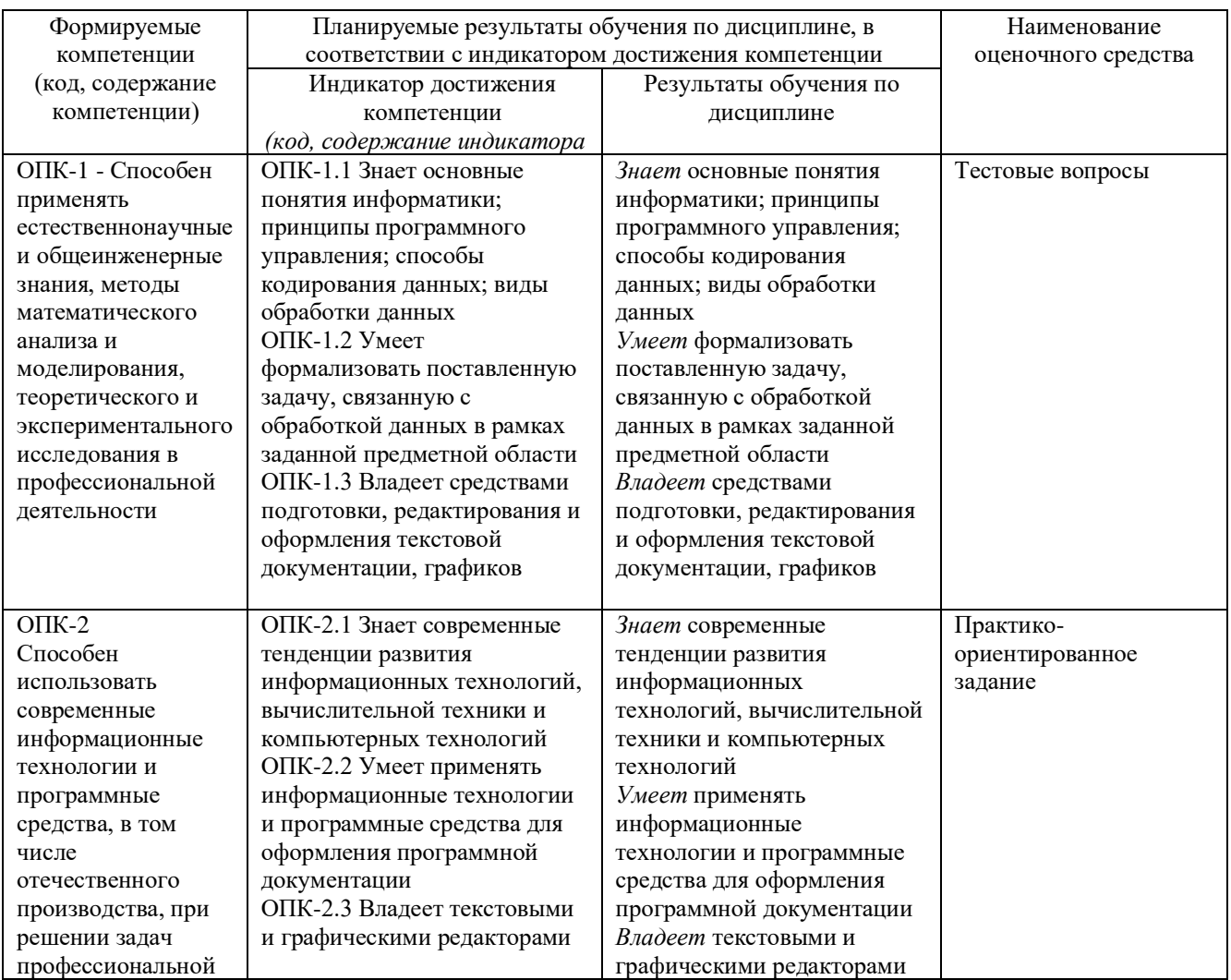

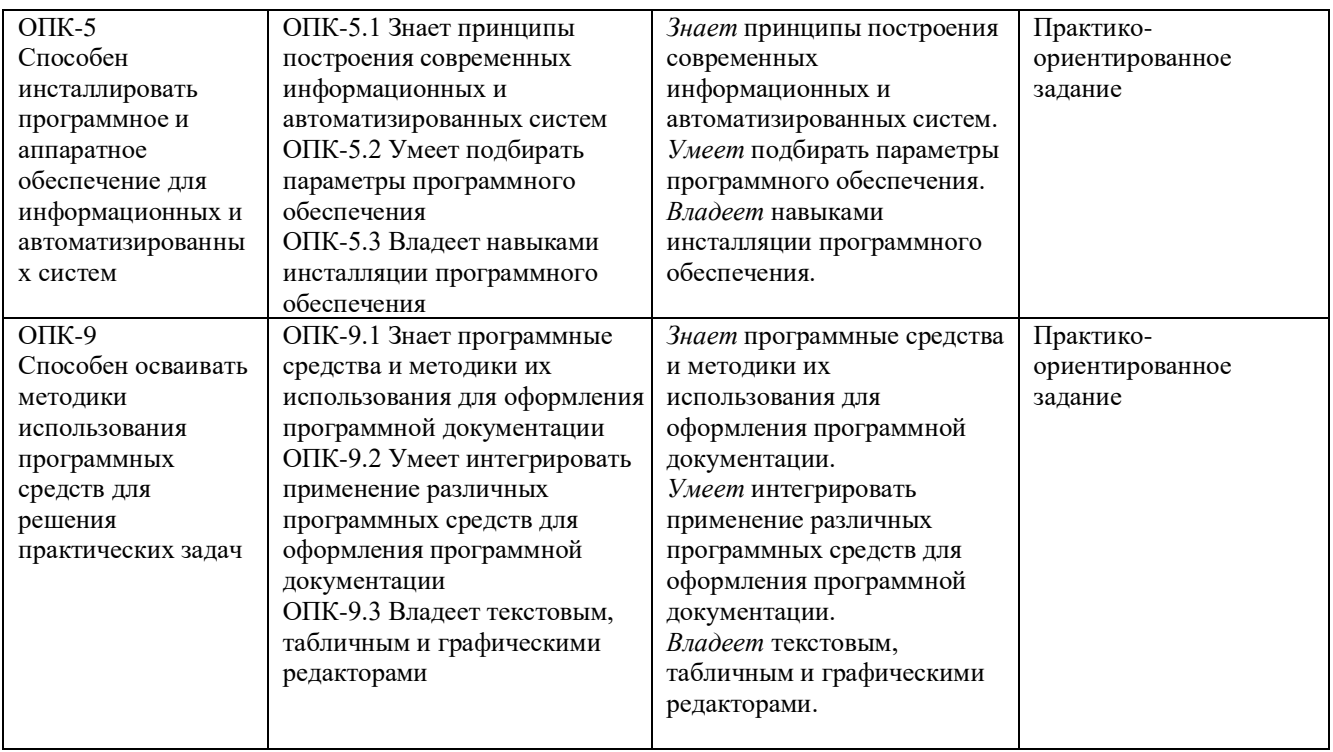

# **4. ОБЪЕМ И СТРУКТУРА ДИСЦИПЛИНЫ**

Трудоемкость дисциплины составляет \_\_\_7\_\_ зачетных единиц, \_\_252\_\_ часов

### **Тематический план форма обучения – очная**

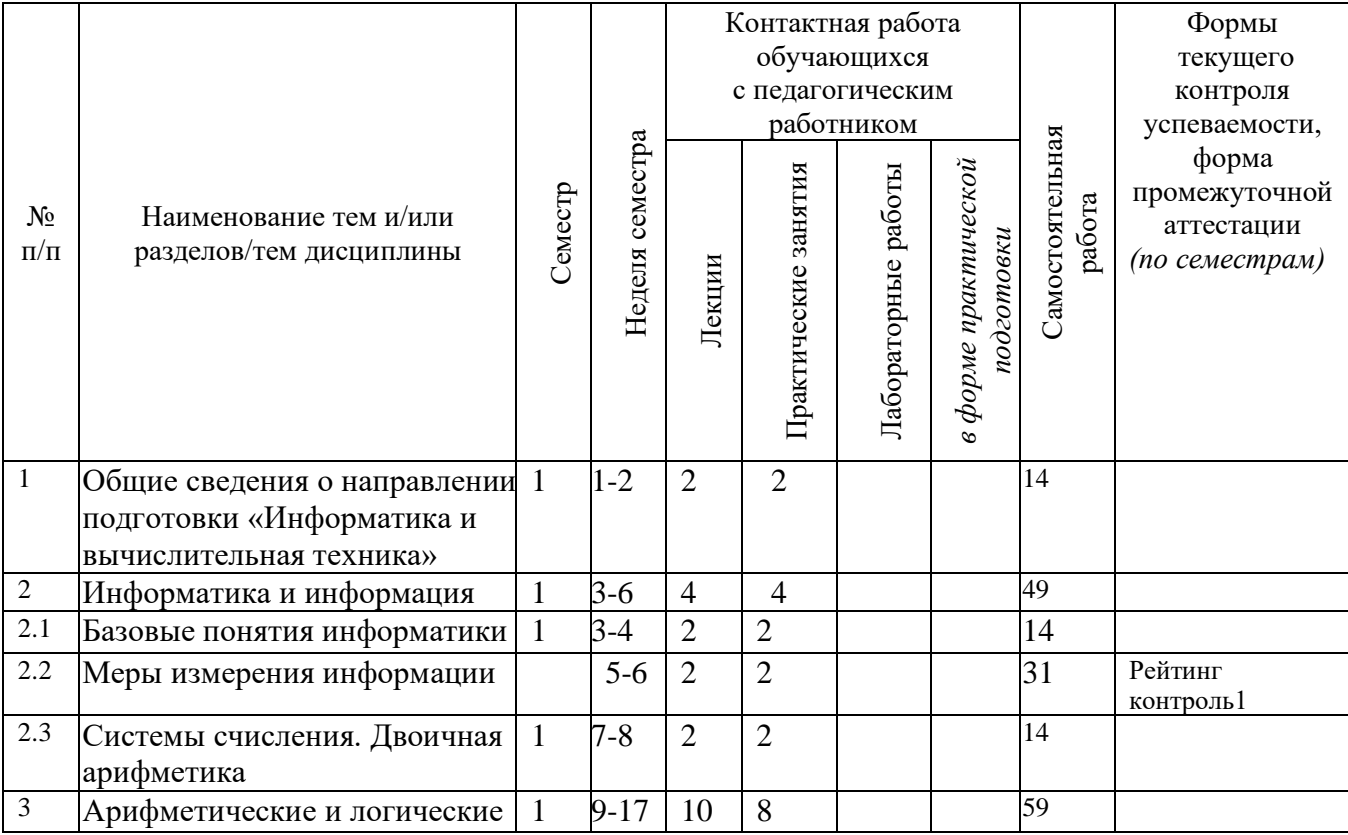

![](_page_3_Picture_274.jpeg)

#### **Содержание лекционных занятий по дисциплине**

Раздел 1. Общие сведения о направлении подготовки «Информатика и вычислительная техника»

Предмет и область деятельности в соответствии с ФГОС по направлению 09.03.01

Раздел 2 Информатика и информация

Тема 2.1 Базовые понятия информатики

Вычислительная машина. Определение информатики. Три концепции понятия информации.

Тема 2.2 Меры измерения информации

Количество и качество информации. Меры информации - структурная; статистическая; семантическая. Количество информации. Информация и энтропия.

Раздел 3 Арифметические и логические основы компьютеров

Тема 3.1 Системы счисления. Двоичная арифметика

Позиционные и непозиционные системы счисления. Двоичная система счисления. Правила преобразования чисел из одной СС в другую. Представление двоичных чисел в прямом, обратном и дополнительных кодах. Сложение и вычитание двоичных чисел.

Тема 3.2 Кодирование данных.

Кодирование данных кодовыми словами постоянной длины. Алгоритм кодирования Хаффмена. Алгоритм кодирования Лемпела- Зива.

Тема 3.3 Представление данных в ЭВМ

Форматы представления данных – формат представления целых чисел, чисел с фиксированной точкой. Нормализация чисел с плавающей точкой, мантисса, смещенный порядок.

Тема 3.4 Основные понятия алгебры логики

Логические переменные. Функции двух логических переменных. Аксиомы и теоремы алгебры логики. Функция n логических переменных.

Тема 3.5 Преобразование логических функций

Таблица истинности логической функции. СДНФ и СКНФ. Минимизация логических функций. Карта Карно.

Тема 3.6

Логические элементы и схемы. Цифровые автоматы

Базовые логические вентили. Базис логической схемы. Составление логической схемы по логической функции. Преобразование логической схемы их одного базиса в другой.

### **Содержание практических/лабораторных занятий по дисциплине**

Раздел 1. Общие сведения о направлении подготовки «Информатика и вычислительная техника»

Практическое занятий №1. Контрольная работа: Проверка базовых знаний школьного курса «Информатика».

Раздел 2 Информатика и информация

Тема 2.1 Базовые понятия информатики

Практическое занятий №2.

Решение задач на определение собственной, взаимной информации, энтропии.

Практическое занятие №3.

Контрольная работа (рейтинг- контроль 1).

Раздел 3 Арифметические и логические основы компьютеров

Тема 3.1 Системы счисления. Двоичная арифметика

Практическое занятий №4.

Решение задач на перевод чисел из одной системы счисления в другую:  $CC_{10} - CC_{2}$  $CC_N$ ,  $CC_2 - CC_8$   $CC_{16}$ ,  $CC_{10} - CC_8$   $CC_{16}$ ; представление чисел в прямом, обратном и дополнительном кодах; сложение чисел в прямом и дополнительном кодах.

Тема 3.3 Представление данных в ЭВМ

Практическое занятие №5

Решение задач на представление данных в формате с фиксированной и плавающей точкой, нормализованная форма двоичных чисел в формате с плавающей точкой.

Практическое занятие №6

Контрольная работа (рейтинг- контроль 2).

Тема 3.5 Преобразование логических функций.

Практическое занятие №7

Решение задач: составление таблицы истинности логической функции, запись функции в СКНФ и СДНФ, минимизация функции 4-х логических переменных с использованием карт Карно.

Тема 3.6 Логические элементы и схемы. Цифровые автоматы.

Практическое занятие №8

Решение задач: преобразование логической схемы к заданному базису, составление схемы в базисе И/ ИЛИ/ НЕ; преобразование логической схемы в другой базис (И-НЕ/ ИЛИ-НЕ).

Раздел 4 Обработка данных

Лабораторное занятие №1. Лабораторная работа №1. Оформление текстовых документов по ГОСТ 2.105 – 95.

Лабораторное занятие №2. Лабораторная работа №1 (продолжение).

Лабораторное занятие №3. Лабораторная работа №2. Оформление программной документации по ГОСТ 19.

Лабораторное занятие №4. Лабораторная работа №3 Обработка числовых данных Практическое занятие №9.

Контрольная работа (рейтинг- контроль 3).

## 5. ОЦЕНОЧНЫЕ СРЕДСТВА ДЛЯ ТЕКУЩЕГО КОНТРОЛЯ УСПЕВАЕМОСТИ, ПРОМЕЖУТОЧНОЙ АТТЕСТАЦИИ ПО ИТОГАМ ОСВОЕНИЯ ДИСЦИПЛИНЫ И УЧЕБНО-МЕТОДИЧЕСКОЕ ОБЕСПЕЧЕНИЕ САМОСТОЯТЕЛЬНОЙ РАБОТЫ **СТУДЕНТОВ**

# 5.1. Текущий контроль успеваемости

Рейтинг-контроль 1

1 Представить десятичные числа в системах счисления по основанию 2, 8 и 16:

![](_page_5_Picture_39.jpeg)

2 Представить в 10-й и 2-й системе счисления числа

![](_page_5_Picture_40.jpeg)

ЗНайти сумму и разность чисел из задания 2, используя прямой и дополнительный коды.

![](_page_5_Picture_41.jpeg)

4 Представить числа из задания 2 в формате с фиксированной точкой.

![](_page_5_Picture_42.jpeg)

5 Представить число 102,65625 в 2-й системе счисления в нормализованном виде и записать в формате с плавающей точкой, указав число разрядов для знака, мантиссы и порядка.

![](_page_5_Picture_43.jpeg)

# Рейтинг-контроль 2

Вариант 1

1 Определить количество бит, содержащихся в

- 1 Гбайтах
- 3,3 Мбайтах
- 4 байтах

2 В коробке лежат 4 белых и 2 черных шара. Определить количество информации, содержащееся в сообщении «Достали белый шар»

3. Алфавит содержит 8 символов, вероятности появления которых равны 0,2; 0,2; 0,15; 0,12; 0,1; 0,08; 0,08; 0,07. Определить коды каждого символа и эффективность кодирования при использовании кода Хаффмена.

4 Закодировать последовательность с использованием алгоритма Лемпела-Зива, указать длину кода для фразы.

00001010100011110100100101001010100010010

Вариант 2

1 Определить количество бит, содержащихся в

3 Гбайтах

0,3 Мбайтах

12 байтах

2 В коробке лежат 4 белых и 4 черных шара. Определить количество информации, содержащееся в сообщении «Достали белый шар»

3. Алфавит содержит 8 символов, вероятности появления которых равны 0,2; 0,17; 0,16; 0,13;

0,1; 0,09; 0,08; 0,07. Определить коды каждого символа и эффективность кодирования при использовании кода Хаффмена.

4 Закодировать последовательность с использованием алгоритма Лемпела-Зива, указать длину кода для фразы.

0011100010101000111101001001010010101000100

Вариант 4

1 Определить количество бит, содержащихся в

5 Гбайтах

0,3 Мбайтах

5 байтах

2 В коробке лежат 1 белый и 5 черных шара. Определить количество информации, содержащееся в сообщении «Достали белый шар»

3. Алфавит содержит 8 символов, вероятности появления которых равны 0,21; 0,2; 0,16; 0,13; 0,1; 0,08; 0,08; 0,06. Определить коды каждого символа и эффективность кодирования при использовании кода Хаффмена.

4 Закодировать последовательность с использованием алгоритма Лемпела-Зива, указать длину кода для фразы.

100000100111100010010100101010001001111110

### Вариант 4

1 Определить количество бит, содержащихся в

- 2,5 Гбайтах
- 0,3 Мбайтах
- 20 байтах

2 В коробке лежат 1 белый и 4 черных шара. Определить количество информации, содержащееся в сообщении «Достали белый шар»

3. Алфавит содержит 8 символов, вероятности появления которых равны 0,21; 0,2; 0,16; 0,13; 0,1; 0,08; 0,08; 0,06. Определить коды каждого символа и эффективность кодирования при использовании кода Хаффмена.

4 Закодировать последовательность с использованием алгоритма Лемпела-Зива, указать длину кода для фразы.

01100000 000111100010010100101010001001111

Вариант 5

1 Определить количество бит, содержащихся в

- 1 Гбайтах
- 3,3 Мбайтах
- 4 байтах

2 В коробке лежат 4 белых и 2 черных шара. Определить количество информации, содержащееся в сообщении «Достали белый шар»

3. Алфавит содержит 8 символов, вероятности появления которых равны 0,2; 0,2; 0,15; 0,12; 0,1; 0,08; 0,08; 0,07. Определить коды каждого символа и эффективность кодирования при использовании кода Хаффмена.

5 Дана последовательность, закодированная с использованием алгоритма Лемпела-Зива, длина кода для фразы равна 5битам. Определить исходную последовательность. 000000001000011001100000100100010110111001010010001001100101010010110111000

Вариант 6

1 Определить количество бит, содержащихся в

- 3 Гбайтах
- 0,3 Мбайтах
- 12 байтах

2 В коробке лежат 4 белых и 4 черных шара. Определить количество информации, содержащееся в сообщении «Достали белый шар»

3. Алфавит содержит 8 символов, вероятности появления которых равны 0,2; 0,17; 0,16; 0,13; 0,1; 0,09; 0,08; 0,07. Определить коды каждого символа и эффективность кодирования при использовании кода Хаффмена.

4 Дана последовательность, закодированная с использованием алгоритма Лемпела-Зива, длина кода для фразы равна 5битам. Определить исходную последовательность. 000000001100001001100001001001001000101100111011000111010100101010101001000

Рейтинг-контроль 3

Составить таблицу истинности для функции, заданной набором единичных значений, представить функцию в ДНФ и КНФ. Минимизировать функцию, используя карту Карно. По минимизированной функции составить логическую схему (использовать базовые логические вентили).

Вариант 1.  $F1 = \{1, 3, 4, 10, 12, 14\}$  $F1 = \{2, 3, 4, 12, 13, 14\}$ Вариант 2. Вариант 3.  $F1 = \{0, 5, 4, 11, 13, 15\}$ Вариант 4.  $F1 = \{0, 3, 6, 7, 13, 14\}$ Вариант 5.  $F1 = \{1, 7, 8, 12, 13, 15\}$ Вариант 6.  $F1 = \{2, 3, 4, 7, 9, 12\}$ 

5.2. Промежуточная аттестация по итогам освоения дисциплины

Перечень контрольных вопросов на зачет:

- 1. Информация, свойства информации.
- 2. Структурная мера информации.
- 3. Статистическая мера информации
- 4. Статистическая мера информации.
- 5. Кодирование информации кодами постоянной длины.
- 6. Энтропийное кодирование: алгоритм Хаффмэна.
- 7. Алгоритм кодирования Лемпела-Зива.
- 8. Позиционные и непозиционные системы счисления.
- 9. Преобразование чисел из двоичной СС в десятичную, шестнадцатиричную.
- 10. Преобразование чисел из десятичной, шестнадцатиричной СС в двоичную.
- 11. Форматы представления целых чисел в цифровых автоматах.
- 12. Форматы представления вещественных чисел в цифровых автоматах.
- 13. Двоичная арифметика: операции с целыми числами.
- 14. Двоичная арифметика: операции с вещественными числами.
- 15. Логические функции двух переменных.
- 16. Логические функции n переменных.
- 17. Минимизация логических функций n переменных.
- 18. Логические вентили и логические схемы.
- 19. Преобразование логических схем.
- 20. Понятие о цифровых автоматах и способах их описания.

5.3. Самостоятельная работа обучающегося. Самостоятельная работа заключается в изучении содержания тем курса по конспектам, учебникам и дополнительной литературе, подготовке к лабораторным и практическим занятиям, выполнении заданий для самостоятельной работы, оформлении отчетов по лабораторным работам, подготовке к промежуточной аттестации и экзаменам.

Задания для самостоятельной работы студентов

- 1. Ознакомиться с содержанием ГОС по направлению 09.03.01 «Информатика и вычислительная техника» (www.osu.ru/docs/fgos/proekt/bak 09.03.01.doc).
- 2. Ознакомиться с «ГОСТ 2.105-95, ЕСКД Общие требования к текстовым документам».
- 3. Ответить на контрольные вопросы:
	- 1) Поле текста отступы от основной рамки.
- 2) Структура текстового документа разделение на разделы, подразделы, пункты и подпункты, их расположение в тексте документа.
- 3) Оформление заголовков нумерация разделов, правила написания заголовков (нумерованных и ненумерованных), отступы между заголовком и текстом, текстом и заголовком.
- 4) Оформление перечислений простых, нумерованных, вложенных, правила нумерации перечислений.
- 5) Оформление рисунков ссылки на рисунки в тексте, нумерация рисунков, правила оформления подрисуночной подписи, текст в рисунках.
- 6) Оформление таблиц ссылки на таблицы в тексте, нумерация таблиц, правила оформления названия таблицы, перенос таблиц.
- 7) Правила оформления формул нумерация формул, ссылки на формулы в тексте, правила пояснения обозначений в формулах.
- 8) Стиль изложения материала.
- 4. Ознакомиться с «ГОСТ 2.104-2006 , ЕСКД Основные надписи» и стандартом предприятия «СТП 71.3-04 Дипломное проектирование. Обозначения в документах выпускных квалификационных работ»
- 5. Выполнить шаблоны основной надписи для текстовых документов по форме 2 и форме 2а для формата А4 (рекомендуется использовать MS Word).
- 6. Выполнить шаблон основной надписи для графических документов по форме 1 для формата А1 и А4.
- 7. Сформировать шифр документа основной надписи в соответствии со стандартом предприятия.
- 8. Ознакомиться с ГОСТ 19.701-90 ЕСПД Схемы алгоритмов, программ, данных и систем.

Ответить на контрольные вопросы:

- 1) Какие типы чертежей при разработке программной документации предусмотрены ГОСТ 19.701-90.
- 2) Как заполняется основная надпись при оформлении программных чертежей.
- 3) Общие требования к выполнению схем расположение блоков, заполнение поля чертежа.
- 4) Правила выполнения основных блоков по ГОСТ
- 5) Правила выполнения соединительных стрелок.
- 9. Сформировать шаблоны основных блоков схем алгоритмов (терминатор, процесс, условие, цикл, процедура) - (рекомендуется использовать MS Visio).
- 10. Ознакомиться с основными правилами работы с текстовым редактором (рекомендуется MS Word).

Ответить на контрольные вопросы:

- 1) Выбор формата документа и управление ориентацией листа.
- 2) Установка полей документа, вставка разрыв страницы, разрыв раздела.
- 3) Форматирование абзаца красная строка, межстрочный интервал, отступы между абзацами, выравнивание текста, перенос слов.
- 4) Форматирование шрифта выбор шрифта, кегля, эффекты (начертание полужирный, курсив, подчеркивание, надстрочный и подстрочный индексы).
- 5) Вставка символов, формул, рисунков.
- 6) Работа с таблицами создание таблиц, объединение, разбиение ячеек, изменение направления шрифта, границы таблицы и ячеек.
- 7) Редактирование текста выделение фрагмента текста, копирование, удаление, вставка, форматирование по образцу.
- 8) Оформление документа вставка нумерации страниц, стили обычный, заголовок 1 уровня, заголовок 2 уровня, формирование содержания.
- 11. Ознакомиться с основными правилами работы в графическом редакторе MS Visio.
- 12. Ответить на контрольные вопросы:
	- 1) Средства рисования в MS Visio: простые фигуры, установка толщины и вида линий, типы линий (стрелки);
	- 2) Надписи, редактирование текста.
	- 3) Редактирование чертежа.
	- 4) Вставка объекта MS Visio в текстовый документ.
- 13. Ознакомиться с основными правилами работы в табличном редакторе MS Excel.
- 14. Ответить на контрольные вопросы:
	- 1) Типы ячеек числовые(управление представлением данных), текстовые.
	- 2) Простые формулы, ссылка на ячейки текущего листа.
	- 3) Копирование формул.
	- 4) Использование функций.
	- 5) Формирование графиков.
	- 6) Копирование данных в/ из Excel.

Фонд оценочных материалов (ФОМ) для проведения аттестации уровня сформированности компетенций обучающихся по дисциплине оформляется отдельным документом.

### **6. УЧЕБНО-МЕТОДИЧЕСКОЕ И ИНФОРМАЦИОННОЕ ОБЕСПЕЧЕНИЕ ДИСЦИПЛИНЫ**

### **6.1. Книгообеспеченность**

![](_page_10_Picture_310.jpeg)

![](_page_11_Picture_125.jpeg)

### **6.2. Периодические издания**

Журналы [\(https://elibrary.ru/\)](https://elibrary.ru/):

1. Вестник компьютерных и информационных технологий

- 2. Вычислительные технологии
- 3. Известия вузов: электроника
- 4. Радиотехнические и телекоммуникационные системы

### **6.3. Интернет-ресурсы**

<https://cs.cdo.vlsu.ru/>

http://www.studentlibrary.ru

http://library.vlsu.ru/

### **7. МАТЕРИАЛЬНО-ТЕХНИЧЕСКОЕ ОБЕСПЕЧЕНИЕ ДИСЦИПЛИНЫ**

Для реализации данной дисциплины имеются специальные помещения для проведения занятий лекционного типа, занятий практического типа, групповых и индивидуальных консультаций, текущего контроля и промежуточной аттестации, а также помещения для самостоятельной работы. Лабораторные работы проводятся в «учебно-исследовательской лаборатории центра микроэлектронного проектирования и обучения».

При проведении лабораторных работ используется лицензионное программное обеспечение Microsoft Office (Word, Exsel, Visio).

Рабочую программу составил Калыгина Л.А., доцент кафедры ВТ и СУ\_\_\_\_\_\_\_\_\_\_

Рецензент<br>(представитель работодателя)

(представитель работодателя) \_\_\_\_\_\_\_\_\_\_\_\_\_\_ Генеральный директор ООО "Диаграмма" Протягов И.В.

Программа рассмотрена и одобрена на заседании кафедры ВТ и СУ

Протокол № 1 от 31 августа 2021 года протокол ле 1 от 31 августа 2021 года<br>Заведующий кафедрой Ланцов В.Н. <u>— *[//www.fructuressummanusessummanusessummanusessummanusessummanusessummanusessummanusessummanusessummanusessummanusessummanusessummanusessummanuses</u>* 

Рабочая программа рассмотрена и одобрена

на заседании учебно-методической комиссии направления 09.03.01 информатика и

вычислительная техника<br>Протокол № 1 от 31 августа 2021 года Протокол № 1 от 31 августа 2021 года

Председатель комиссии Ланцов В.Н. зав. каф. ВТиСУ\_\_\_\_\_\_\_\_\_\_\_\_\_\_\_\_\_\_\_\_\_\_\_\_\_\_\_\_\_\_\_\_

# **ЛИСТ ПЕРЕУТВЕРЖДЕНИЯ**<br>РАБОЧЕЙ ПРОГРАММЫ ДИСЦИПЛИНЫ

![](_page_13_Picture_7.jpeg)

![](_page_13_Picture_8.jpeg)

![](_page_13_Picture_9.jpeg)